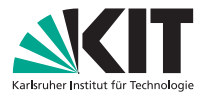

## Praxis der Softwareentwicklung libFirm-Graphen

#### **Marcel Radermacher, Simon Bischof Sebastian Buchwald, Martin Hecker**

IPD Snelting, Lehrstuhl für Programmierparadigmen

<span id="page-0-0"></span>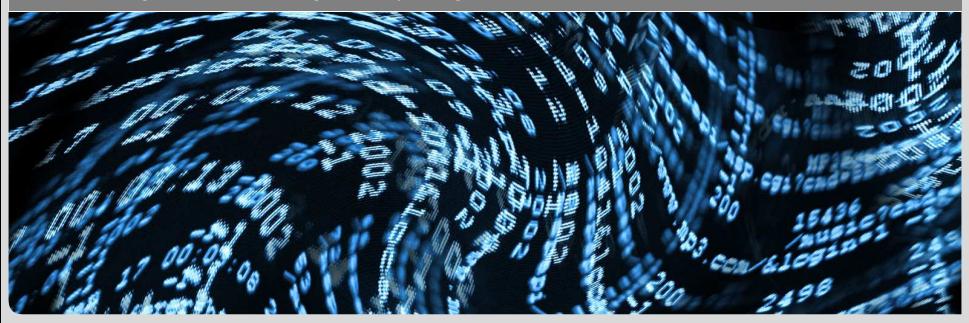

#### **[www.kit.edu](http://www.kit.edu)**

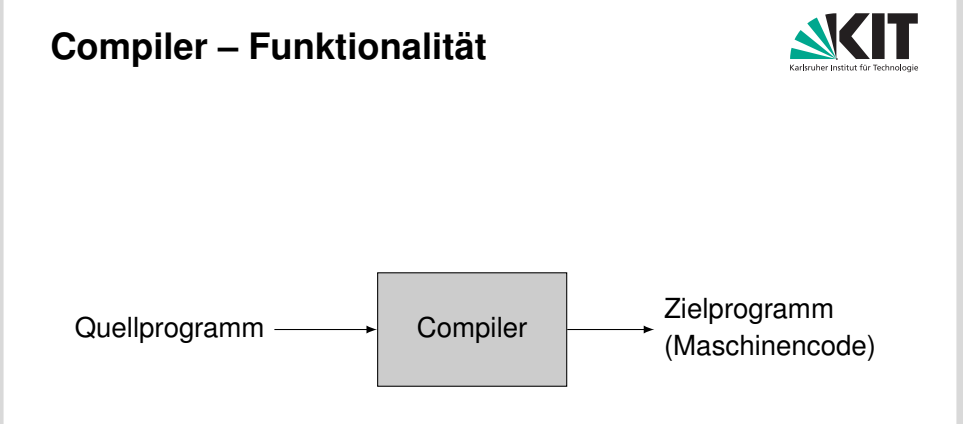

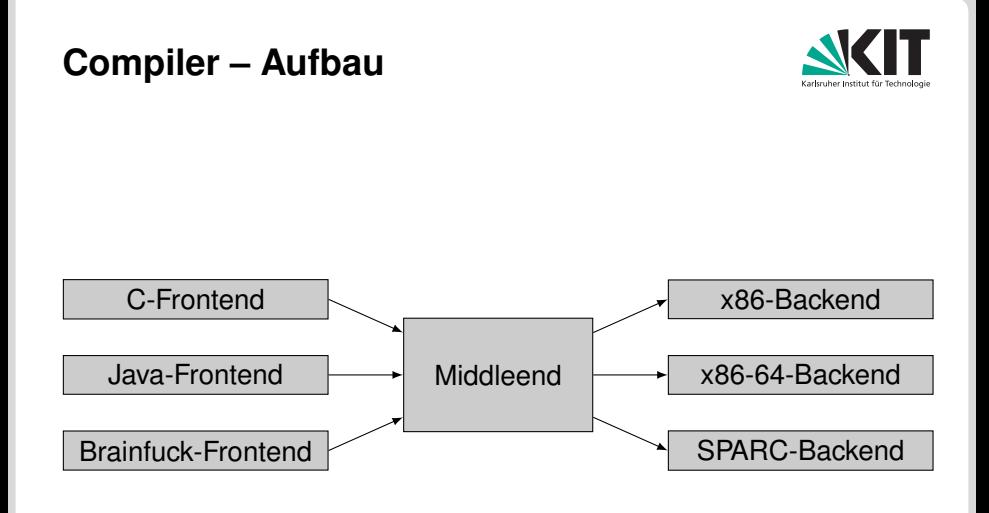

#### **F**irm **und libF**irm

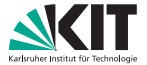

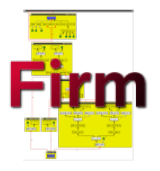

- **I**libF<sub>IRM</sub> ist die Implementierung der low-level-Programmrepräsentation Firm.
- **Low-level: Näher an der Maschine als an der Quellsprache.**
- Komplett Graph-basiert
- Enthält zahlreiche Optimierungen.
- Sehr ausgereift (für ein Forschungsprojekt).
- Open Source: <http://pp.ipd.kit.edu/firm/>

#### **Datenabhängigkeiten**

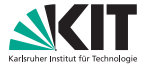

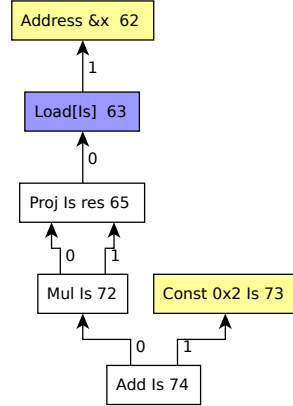

Beispiel:  $x * x + 2$ 

- **Operationen sind Knoten in einem Graph.**
- Kanten geben Datenabhängigkeiten an.

## **"Speicher"-abhängigkeiten**

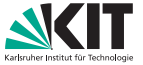

Beispiel: print\_int(42); print\_int(13);

- Operationen können Nebeneffekte haben (Speicher verändern, Bildschirmausgaben).
- Ordnung muss durch weitere Abhängigkeiten erzwungen werden.

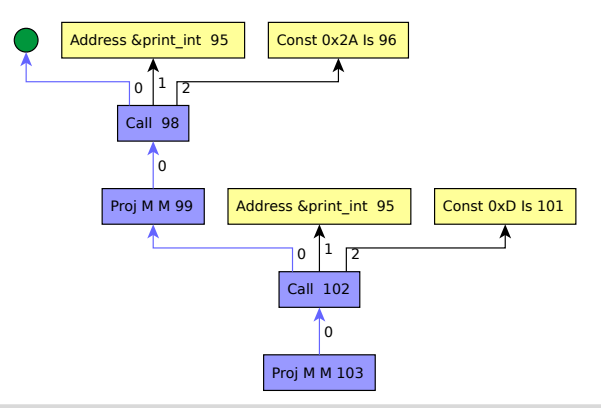

#### **Tupelwerte und Projektionsknoten**

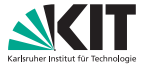

Beispiel: abs(-5)

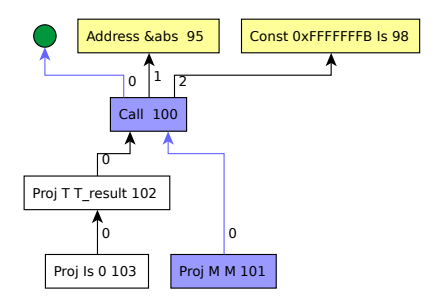

- Manche Operationen liefern mehrere Werte zurück. Diese werden in einem Tupelwert zusammengefasst.
- Mit Hilfe der Proj-Operation kann man einzelne Werte aus einem Tupel extrahieren.

### **Grundblöcke und Steuerfluss**

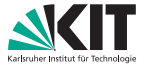

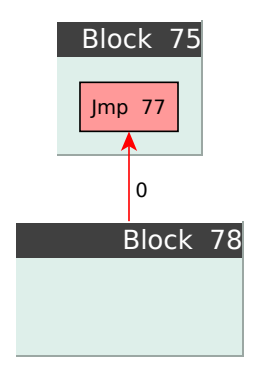

- Grundblöcke sind normale Knoten, die Sprungbefehle als Vorgänger besitzen.
- Jeder Knoten ist einem Grundblock zugeordnet (Vorgänger Nummer -1).

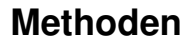

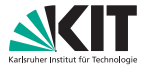

- Eine Funktion beginnt am Start-Knoten im Startblock.
- Der Start-Knoten erzeugt einen initialen Speicherwert und die Funktionsargumente.
- Sie endet am End-Knoten im Endblock
- Der Endblock hat Return-Operationen als Vorgänger.

#### **Beispiel: Komplette Methode**

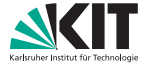

Beispiel: **int** f(**int** a, **int** b) { **return**  $a + b$ ; }

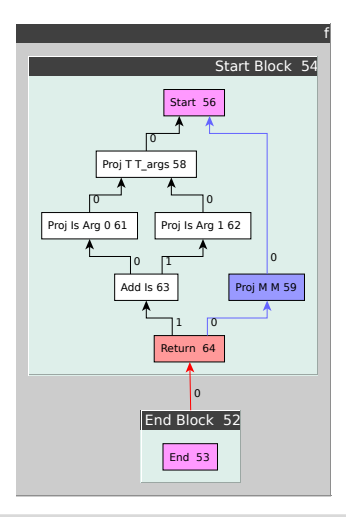

#### **Demo**

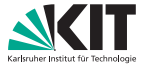

# Live-Demo